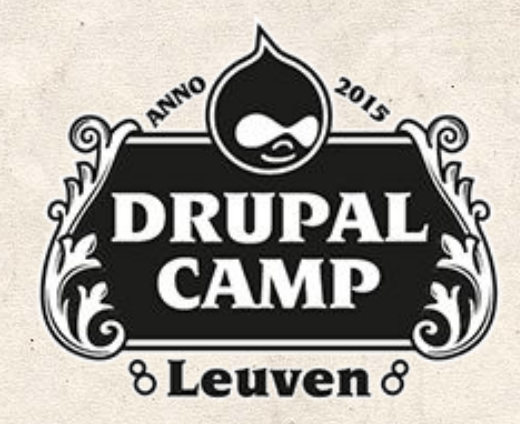

# MAPPING IN DRUPAL

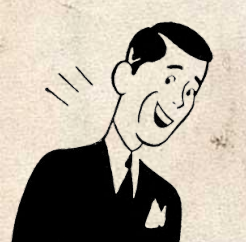

Create a simple maps with Openlayers

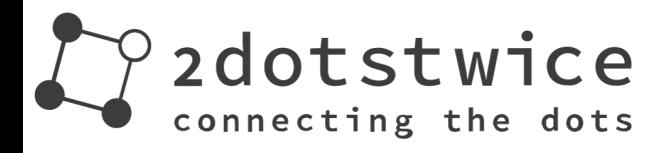

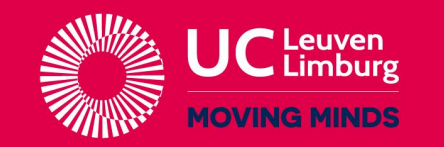

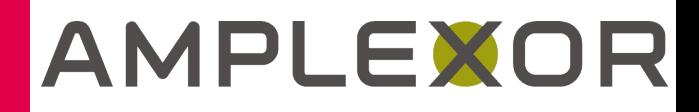

● Who am I? ● What I do? ● Openlayers ● My first map ● Questions (and hopefully, answers!)

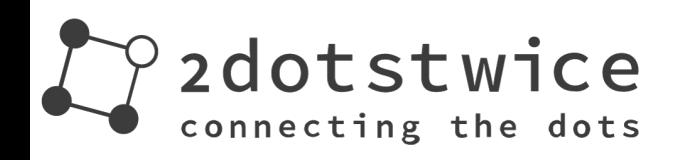

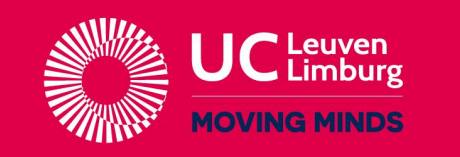

### **AMPLEX**

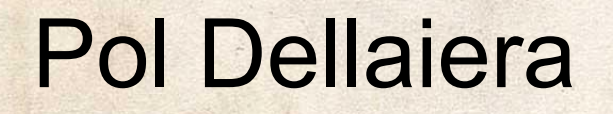

# Consultant @ Trasys (NRB Group)

# Twitter: @drupol Drupal: <http://drupal.org/u/pol>

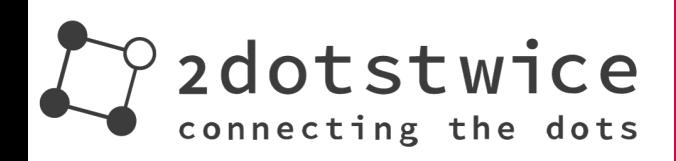

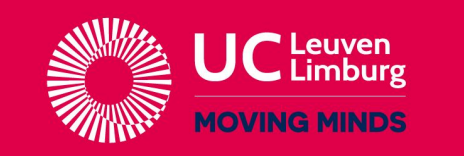

#### AMPLEXOI

### Having fun at the European Commission

- Developing and maintaining sites @ EASME,
- Building automatic deployment tools using Git, Gerrit, Jenkins and Aegir, ● I don't use Openlayers anymore.

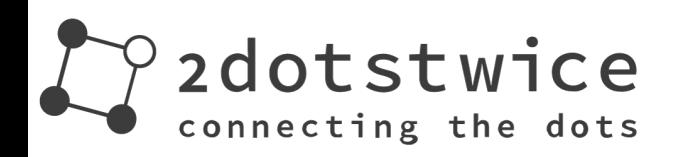

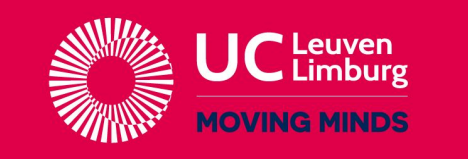

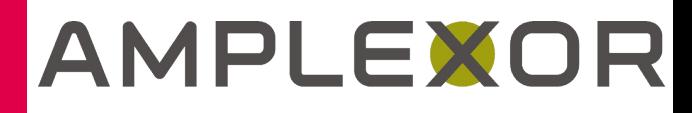

### **Openlayers**

● Maintainer since July 2012. ● OL3 dev started in Sept 2014. ● Still ongoing...

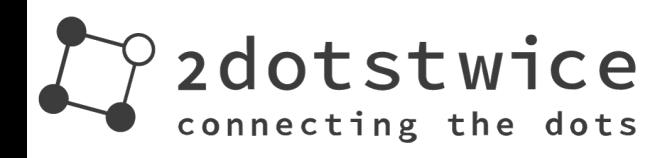

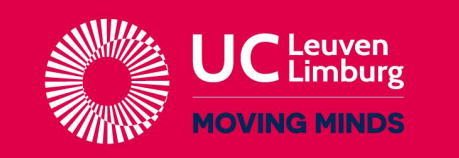

# AMPLEXOR

### What's new in Openlayers 3?

• No more CTools ● Based on Service Container ● Many submodules included ● Provide examples submodule

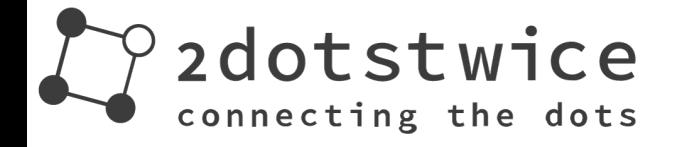

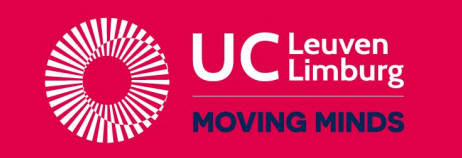

#### What needs to be done?

● Polishing **• Documentation** 

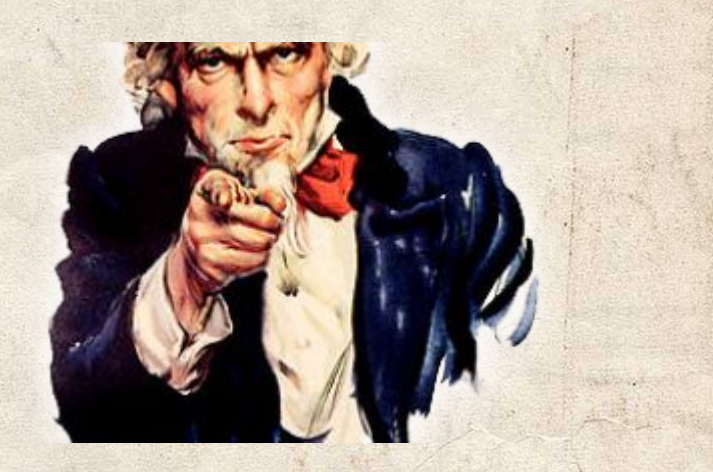

 $\sim 10$ 

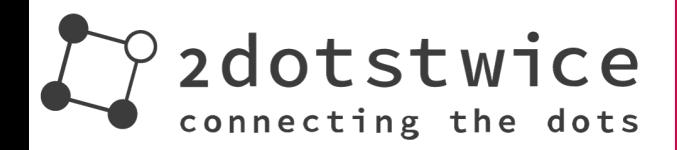

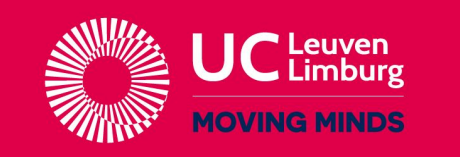

# AMPLEXOR

#### Live demonstration content

- Create and edit a very simple map
- **Display this map where I want** 
	- Adding markers on this map
	- Adding goodies around it
	- Displaying popups
	- Create a contact block

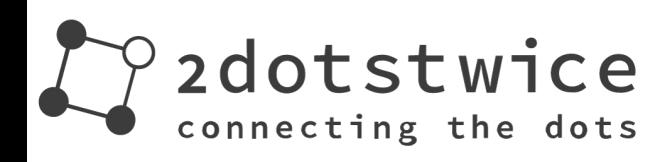

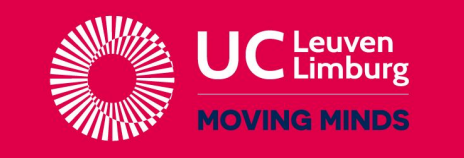

# **AMPLEXO**

# Enough talk,

# **Demonstration now !**

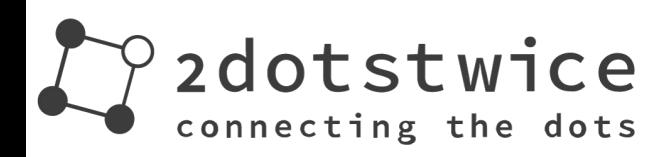

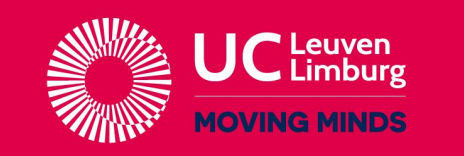

#### AMPLEXOR

**Pure Content Management** 

 $\sim$   $\frac{1}{2}$ 

**UC Leuven-Limburg Campus Gasthuisberg** Herestraat 49 3000 Leuven

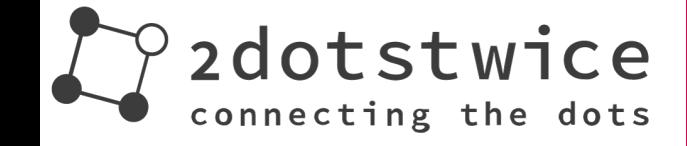

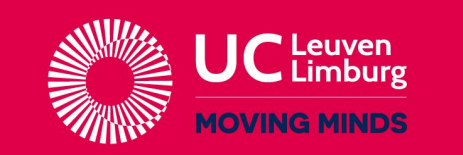

#### AMPLEXOR

**Pure Content Management** 

 $\sim 10$ 

# Questions? Ask me all the things!

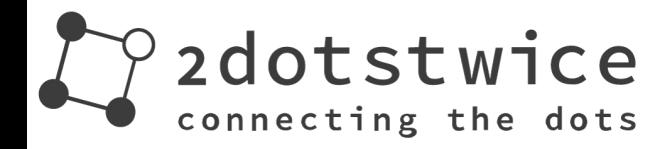

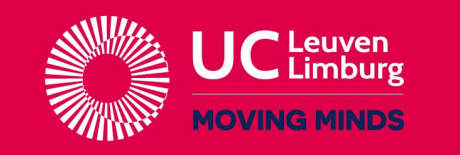

### AMPLEXOR

**Pure Content Management** 

 $\sim$   $\frac{1}{2}$ 

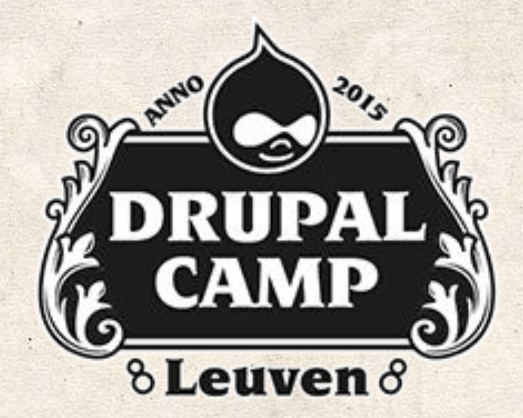

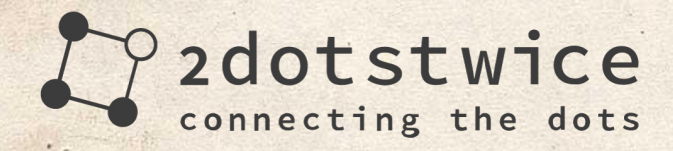

#### AMPLEXOR

**THINK AHEAD** 

**Pure Content Management** 

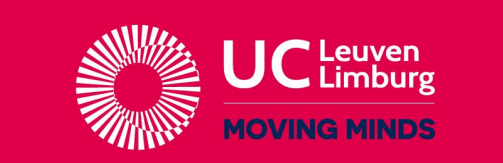

**Your host on the internet** 

··uniway **Business Critical Internet Solutions** 

> dazzle the best the web can get

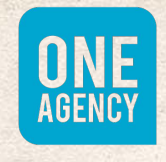

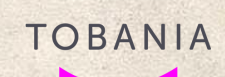

ACombell Acquid

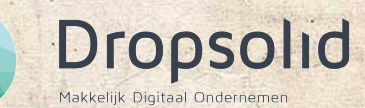

 $\sim$   $\frac{1}{2}$